## 产品设计实训室建设材料

一、 实训室建设目的

- 1. 根据虚拟现实应用技术专业定位需求,满足学生学习需求。
- 2. 实训室建设环境以产品设计、VR 界面设计公司需求为参照,设 备器材,教学环境提前适应企业工作环境,让学生在学习中就 能体验到企业办公环境。
- 3. 培养学生从理论学习到实践学习,巩固专业知识,提高专业技 术能力。
- 二、产品设计实训室设备材料

1、产品设计实训室配备一台投影仪、一台教师用机、学生机 50 台,电脑配套鼠标键盘,并且学生可以通过投影仪观看学习效果图, 进行理论学习和实训练习。

2、图像处理实训室的基础设备,包括 LED 顶灯 8 套、地面墙面 防滑砖、窗帘 6 套、椅子,墙漆上色,投影仪,电脑,教师机。

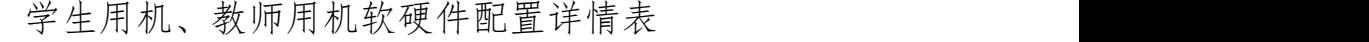

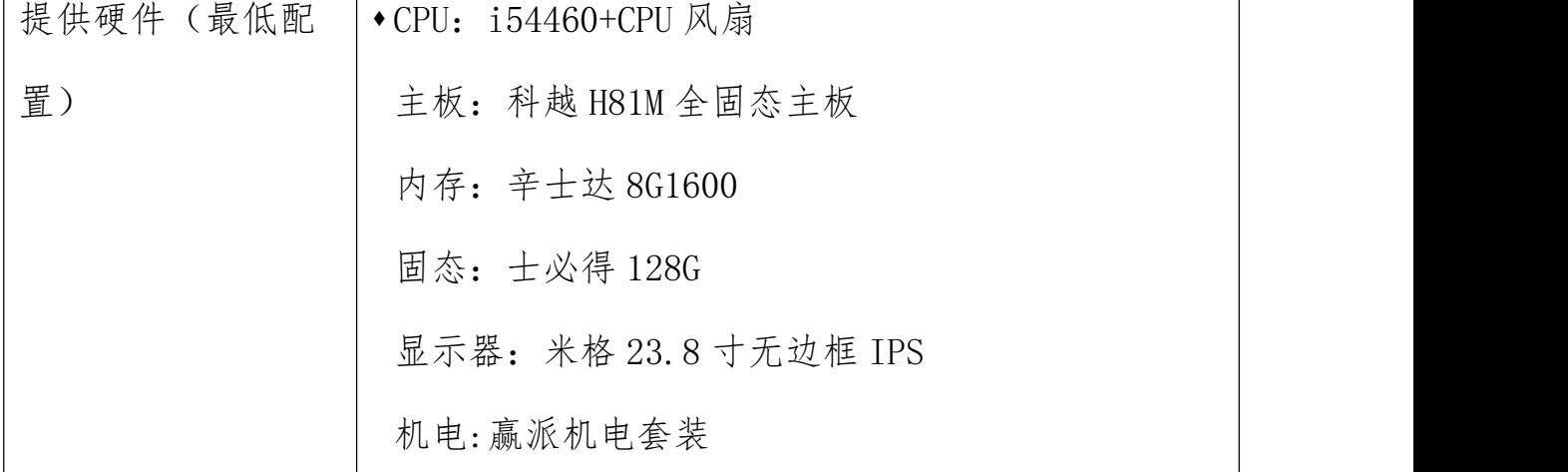

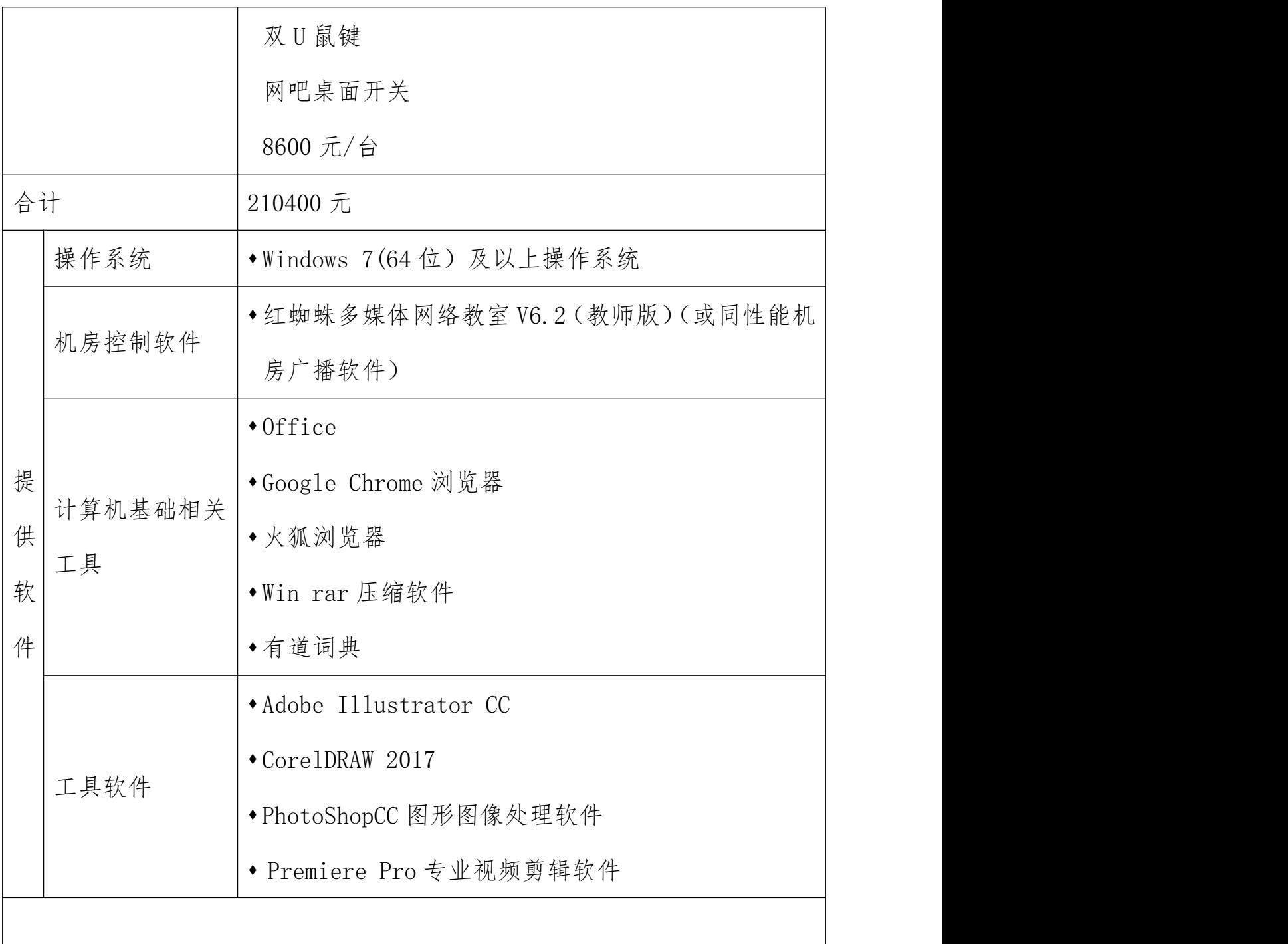

4、每个机房具备上网环境,根据实际情况满足每位学员上网的 要求:具备 1M 以上的独享带宽。

5、配置项目服务器,方便学生每次离开实训室的时候进行数据 备份,以便完成项目案例、阶段项目和就业实训项目,实训室机房学 生用机应能通过局域网访问项目服务器。

## 三、产品你设计实训室环境效果

## 1、实训室建设效果图

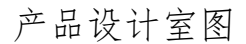

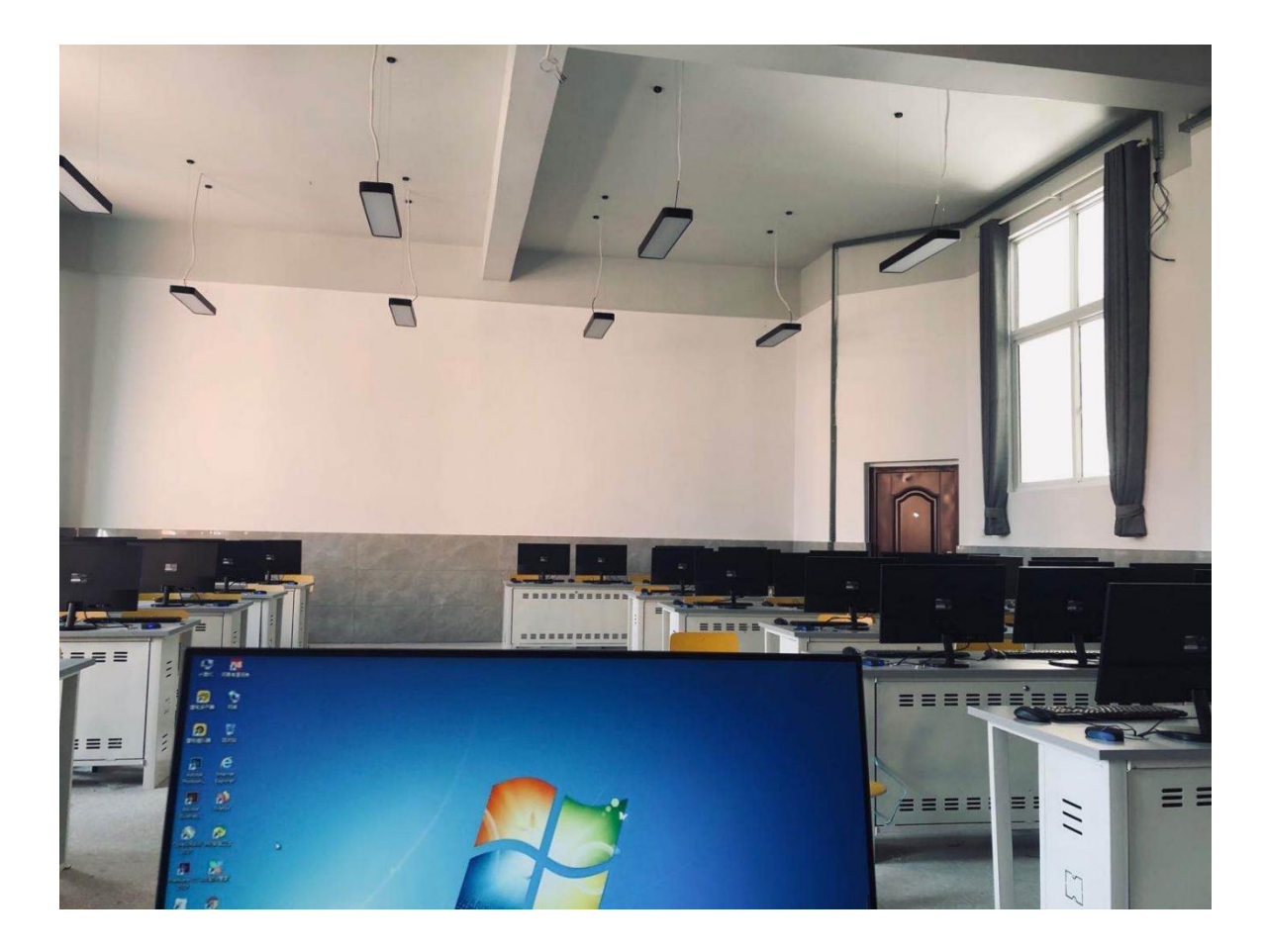

## 四、实训室学习成果

1.学生独立完成原画创作,图形图像处理,美工设计等制作技能。 2.巩固美术基础课程,Photoshop 图形图像处理专业知识,提高 学生专业技能。